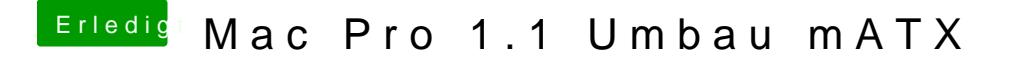

Beitrag von derHackfan vom 3. August 2017, 16:16

Die Nvidia GTX 1070 ist ja UEFI ready, das heißt du müsstest im UEI Eintrag CSM auf disabled stellen und gleichzeitig in Clover den CSM Video D